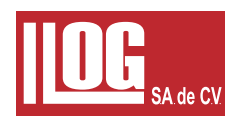

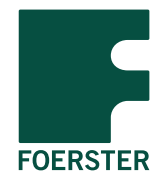

## CIRCOGPRAH® DS Pruebas de precisión de defectos longitudinales

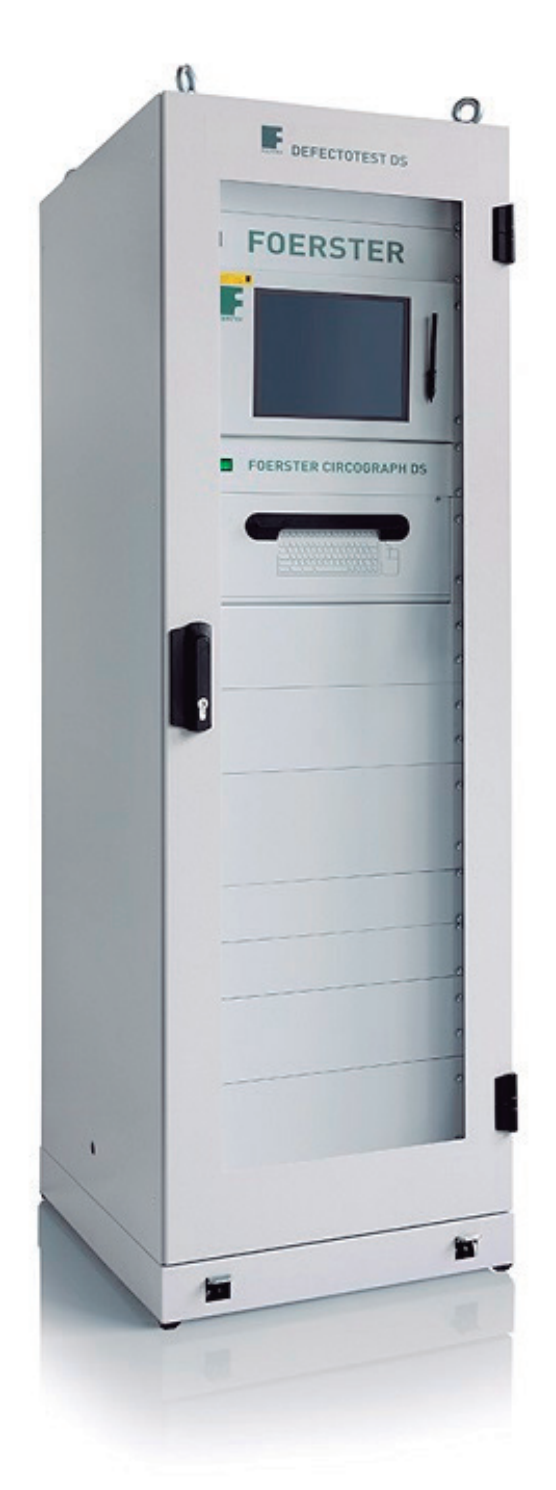

- Sistema de Inspección por corrientes Eddy con tecnología digital para la inspección en línea de alambres, barras y tubos fabricados en materiales ferromagnéticos, aceros austeníticos y metales no ferrosos
- Sistema de inspección universal, adaptable a casi cualquier aplicación y requerimiento de inspección
- Programa de interfase en ambiente WINDOWS
- Visualización en tiempo real del proceso de inspección y del estado del sistema
- Almacenamiento de información de cada defecto con su posición y del estado del sistema
- Monitoreo continuo del estado del sistema
- Compensación de claro con ajuste automático
- El nuevo software FOERSTERnet permite el libre acceso al CIRCOGRAPH DS desde cualquier computadora
- Una interfase ethernet con protocolo TCP/IP permite una integración sin restricciones a redes de sistemas de calidad existentes
- El software de operación está basado en WINDOWS NT y provee interfaces de Active X con otros programas de WINDOWS
- Optima resolución del defecto localizado de acuerdo con el ancho del sensor utilizado
- Localización por segmento de los defectos en la misma sección longitudinal permite su marcado en el orden correcto usando varios dispositivos
- Ajuste simplificado del dispositivo en base al tipo de material y los datos de la línea de inspección
- Los archivos de ajustes pueden ser almacenados en el disco duro o en una red centralizada
- Las instrucciones de operación para el usuario pueden definirse en los archivos de ajuste
- Ajustes y funciones de operación con despliegue de señales multicanal sincronizadas
- Control del Proceso continuo con despliegue y monitoreo de los niveles de ruido
- Reporte de inspección específico de acuerdo con EN12084 el cual puede ser adaptado para cumplir con requerimientos específicos del cliente
- Los resultados de inspección son almacenados en una base de datos. Estos resultados pueden ser evaluados posteriormente accesando a la base
- El ajuste de sensibilidad puede ser automático usando la señal de un defecto o el nivel de ruido
- La interfase de operación puede ser protegida contra accesos no autorizados por medio de contraseñas
- El lenguaje de la interfase de operación puede ser traducido a cualquier idioma

Archivo de ayuda en línea con descripción completa de cada una de las acciones de operación

## **Aplicación**

- Inspección por corrientes Eddy de alambres, barras y tubos de materiales ferrosos, austeníticos y no ferrosos para la detección de defectos longitudinales, utilizando rastreo circunferencial
- La superficie de inspección debe ser lisa
- Para materiales con diámetros de 2 a 130 mm, con los cabezales rotativos:
	- $\triangleright$  Ro 20 2 a 20 mm
	- ▶ Ro 35 2 a 35 mm
	- $\triangleright$  Ro 65 5 a 65 mm
	- $\triangleright$  Ro 130 10 a 130 mm
- Inspección continua del material
- Velocidad de inspección de hasta 3 m/s
- Detecta defectos de hasta 30μm de profundidad
- Opera con frecuencias desde 30kHz hasta 3MHz
- El número de canales depende del cabezal rotativo y la velocidad de inspección
- Corrección de sensibilidad del canal de inspección a través de un compensador automático de claro en caso que el material sea excéntrico al cabezal
- Inspección opcional de defectos superficiales transversales por medio de una bobina envolvente agregando un canal DEFECTOMAT al mismo sistema

#### **Aplicaciones Típicas**

#### **Inspección de piezas**

El propósito de la inspección de materiales semi-terminados no es solo determinar si la pieza tiene defectos o no, sino además determinar donde están exactamente, por que de esto puede depender su futura utilización en otro proceso.

En muchos casos, las secciones defectuosas pueden ser cortadas y la longitud restante puede ser usada; o una parte puede ser reusada después que pequeños efectos superficiales son maquinados.

Las piezas también pueden seclasificadas en diferentes niveles de calidad por su acabado superficial. Para todas estas opciones el CIRCOGRAPH DS otorga la información necesaria y control de funciones de modo completamente automático.

Para esto, la aparición de defectos es evaluada longitudinal y circunferencialmente. El factor decisivo para el registro de la longitud de los defectos es siempre el componente en la dirección de paso del material.

#### **Inspección Continua**

Modo de evaluación para la inspección de material continuo, sin corte subsecuente.

El CIRCOGRAPH DS obtiene la cantidad de defectos que ocurren en una sección de longitud seleccionada y y la evalúa obteniendo la densidad de defectos. La densidad de defectos es el cociente de la suma de longitudes de defectos y la longitud de la sección, y es mostrado como porcentaje en el reporte.

La evaluación de las secciones se basa en los valores límite para la densidad de defectos, no en la longitud de los defectos (Evaluación Estadística)

#### **Corte de Secciones**

Modo de evaluación para la inspección de material continuo el cual es cortado después de la inspección.

La aparición de defectos es retrasada del lugar de inspección a la posición de corte de acuerdo con la velocidad de inspección, y ahí son sumados. Después que las piezas fueron cortadas, las sumas acumuladas son evaluadas, de forma que los mismos resultados apliquen tanto para piezas cortadas después de un proceso continuo como para piezas inspeccionadas individualmente.

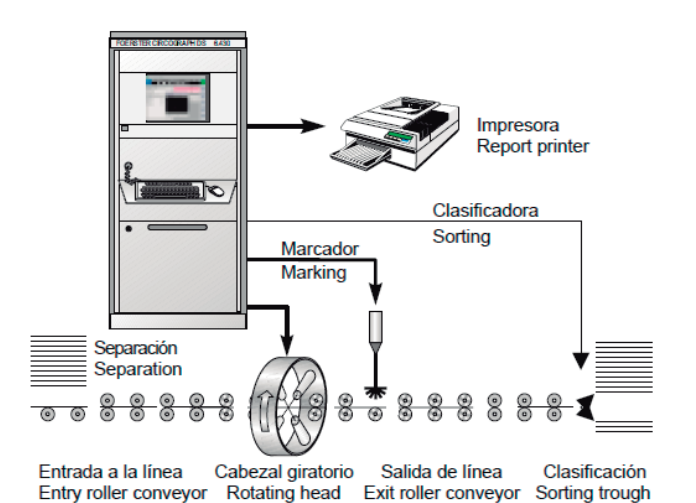

#### Fig. 1 Inspección de Piezas

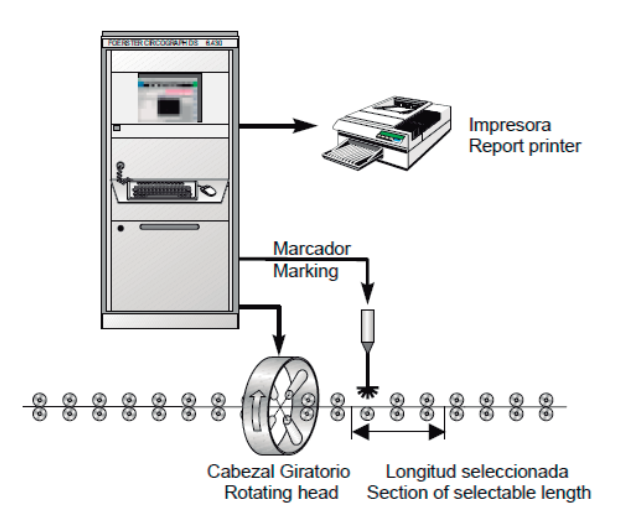

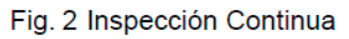

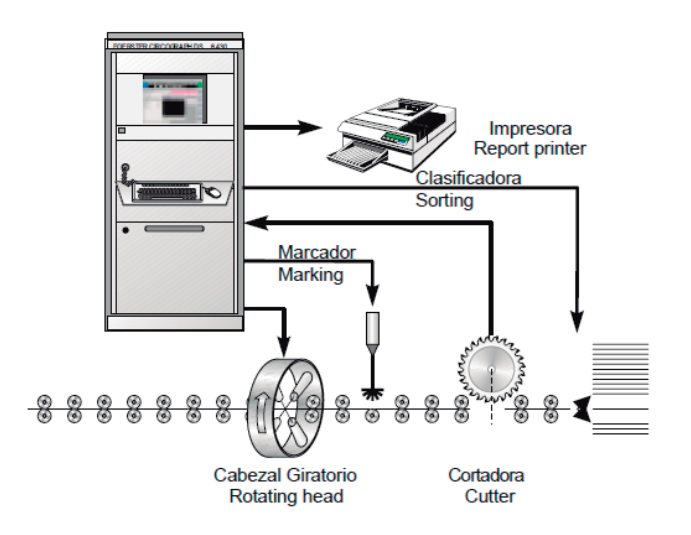

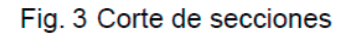

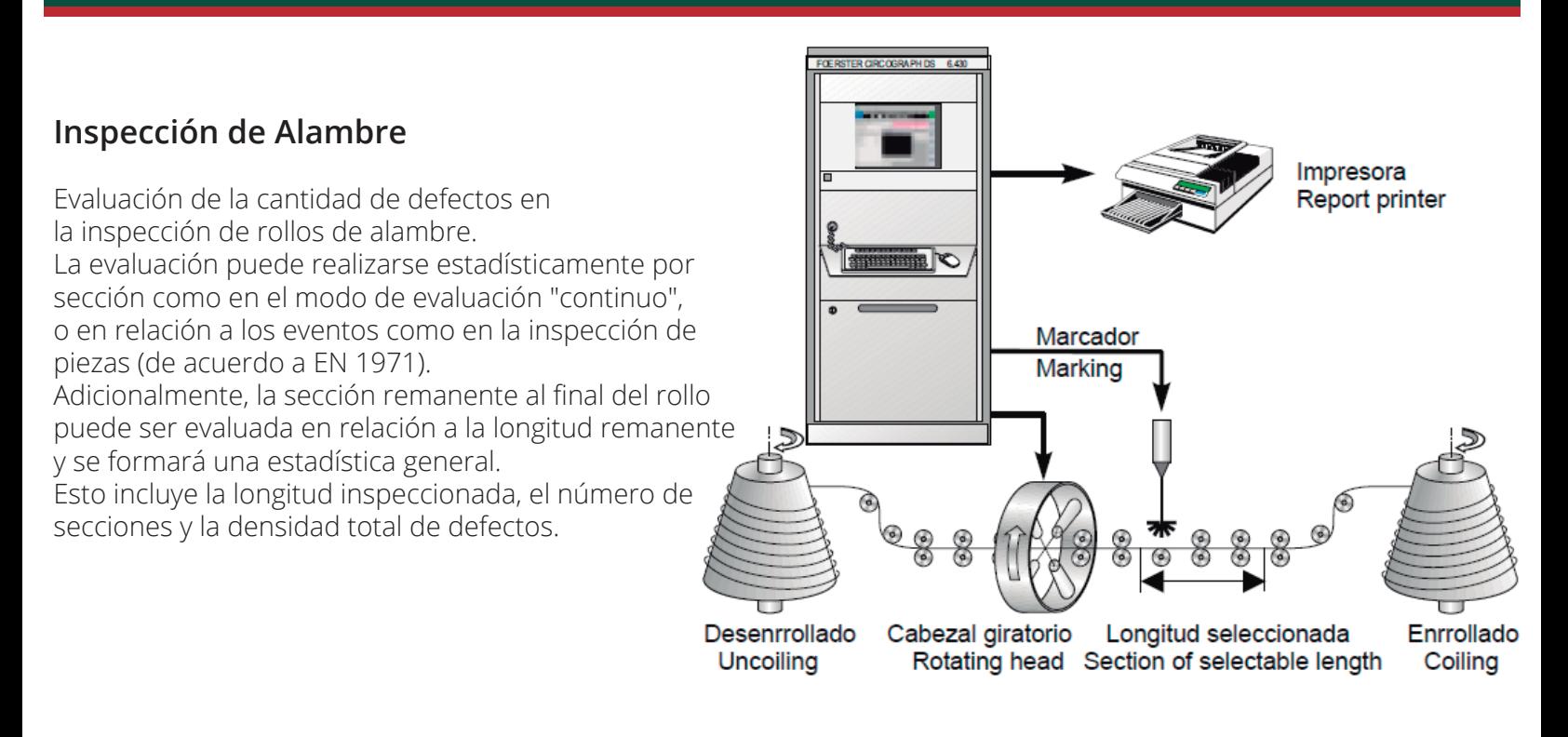

## Fig. 4 Inspección de rollos de alambre

## **Inspección de defectos longitudinales y transversales en líneas de acabado**

La combinación del CIRCOGRAPH DS y el canal adicional DEFECTOMAT proporciona un alto grado de eficiencia. El CIRCOGRAPH DS tiene la capacidad de detectar defectos longitudinales, de hasta 30 μm de profundidad, y el canal DEFECTOMAT permite detectar defectos transversales y puntuales.

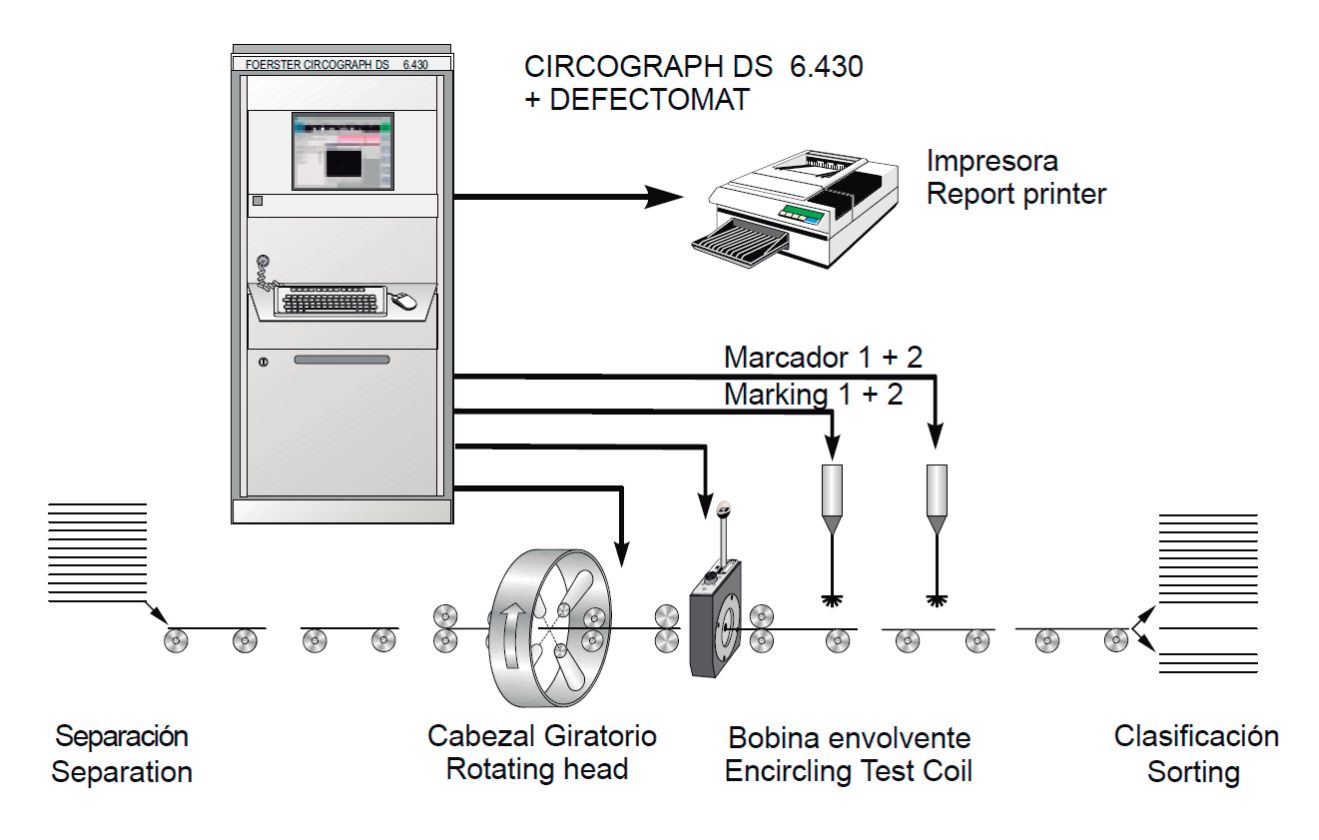

Fig. 5 CIRCOGRAPH con canal DEFECTOMAT, Inspección de piezas

#### **Principio de Operación**

Los cabezales giratorios operan con el principio de corrientes Eddy, de acuerdo a DIN 54 140. Los sensores giran a una distancia corta y a alta velocidad alrededor de la pieza que pasa longitudinalmente, y helicoidalmente inspecciona la superficie.

Los sensores giratorios inspeccionan puntos discretos, simplemente registrando una pequeña parte de la superficie total en un momento dado.

En relación a la relativamente pequeña superficie del material inspeccionada, cada indicacion que el sensor detecta representa un defecto.

Por lo tanto, el cabezal giratorio detecta defectos extremadamente pequeños con una alta resolución.

Cada vez que el sensor gira, los defectos a lo largo del material generan una señal para asegurar que la longitud total del defecto es indicada.

Si se elige una determinada velocidad de inspección, las secciones de inspección del probador siguen una ininterrumpida sucesión para asegurar una inspección completa de la superficie del material.

La velocidad máxima de inspección es el resultado de la velocidad del cabezal giratorio, el número de sensores y el ancho de la sección de inspección del sensor.

Con dos probadores o cuatro probadores, distribuidos a 180° o 90°, las secciones siguen una sucesión sin espacios o encimamientos cuando la pieza a inspeccionar se mueve a un ancho de pista cada 1/4 o 1/2 de revolución.

Las señales detectadas por los sensores son transferidas a una unidad electrónica por el cabezal giratorio para su evaluación.

El campo de corriente para alimentar a los sensores y las señales de salida del sensor son transmitidas sin contacto físico por los transformadores giratorios.

La unidad electrónica consiste en un controlador de procesos electrónico y una unidad de evaluación que cuenta con operación interactiva, despliegue de imágenes y almacenamiento de datos.

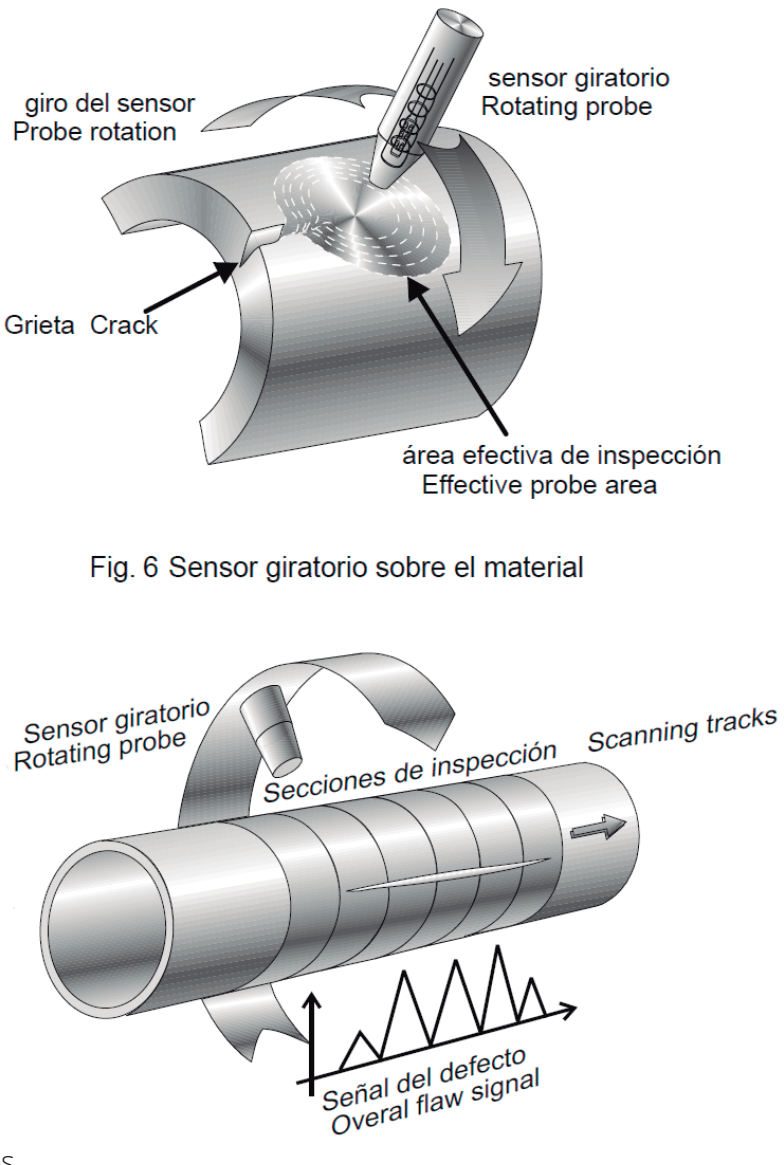

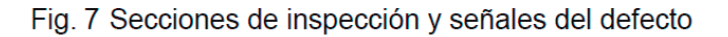

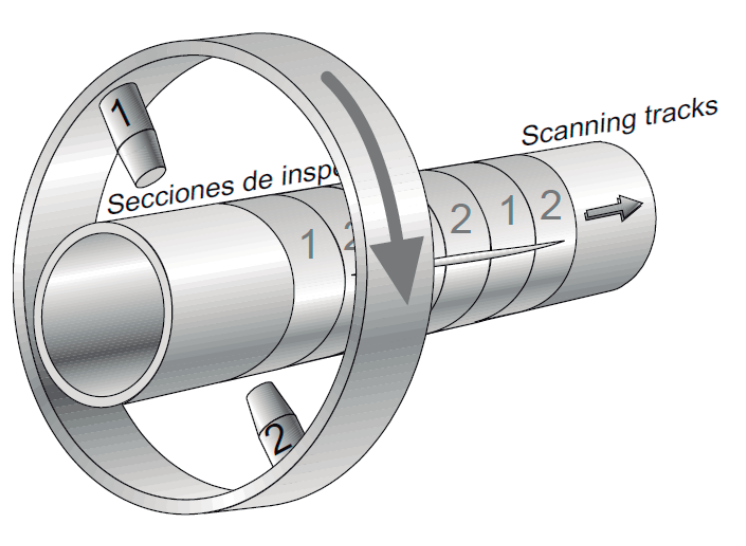

## **Estructura del Sitema**

Un sistema completo de inspección consiste en los siguientes componentes :

- Unidad Electrónica (1)
- Computadora de operación (2)
- Software (3)
- FOERSTERnet (4)
- Gabinete (5)
- Cabezal giratorio (6)
- Control de motores (7)
- Accesorios y opciones (8)

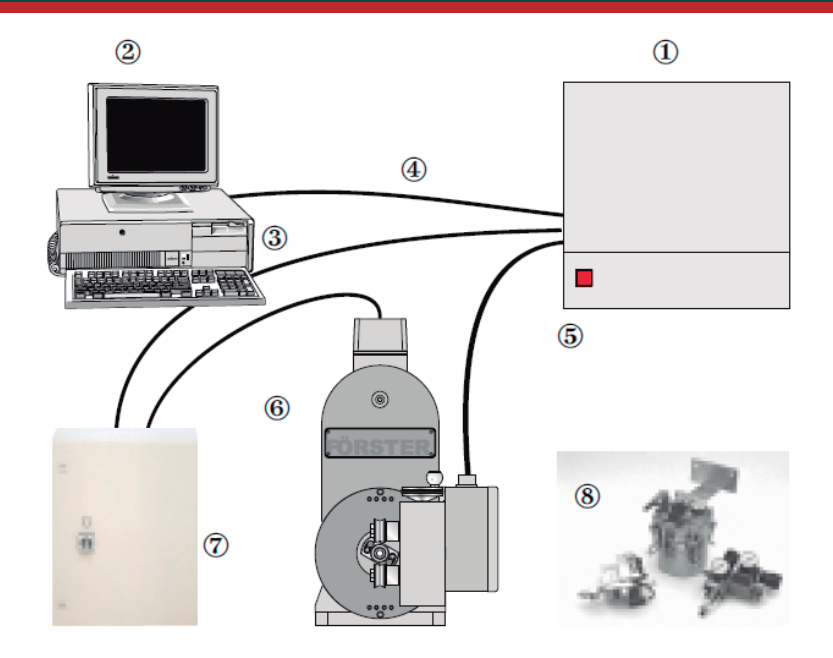

#### **Unidad electrónica**

Gabinete de 19" con 8 espacios para acomodar las unidades funcionales. El equipamiento varia dependiendo del cabezal giratorio conectado y de si se encuentra instalado un canal DEFECTOMAT.

- Uno o varios canales de inspección
	- Canales de inspección con
		- 5 frecuencias de inspección seleccionables (30kHz, 100kHz, 300kHz, 1MHz, 3MHz)
	- Filtros adaptables automáticamente Ajuste
	- de Fase
- Canal de compensación de separación
- Procesamiento de señales digitales
	- Eval. de señales con 3 niveles de detección Señal vectorial o componente
	- Evaluación opcional de sector dependiente de la fase con hasta 4 áreas, cada uno con evaluación de señales a 3 niveles de detección
- Computadora de Evaluación
	- Evaluación de la inspección en dirección de la alimentación con una resolución correspondiente al ancho del sensor
	- Supresión de defectos puntuales o reconocimiento de grupos de defectos seleccionable, de acuerdo con EN1971
	- Designación de defectos con amplitud máxima, ángulo de fase, nivel de detección, posición en la pieza inspeccionada y longitud
	- Evaluación del número de defecto

#### Fig. 9 Estructura del CIRCOGRAPH DS

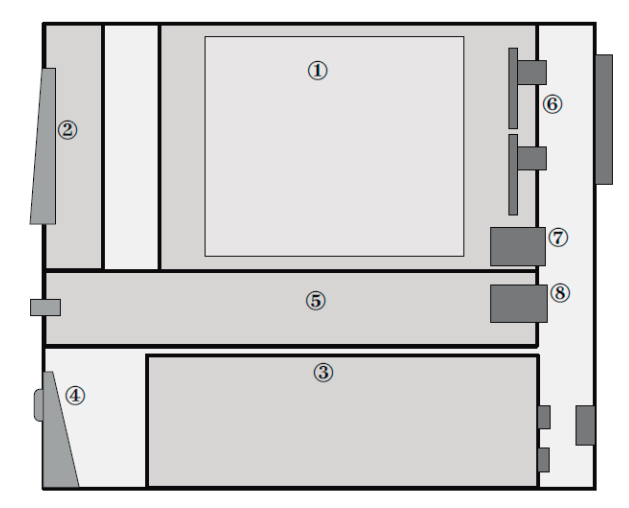

- Fig. 10 Gabinete compacto de 12 espacios, unidad electrónica, PC integrada, diagrama
	- $\mathbf{1}$ Unidad electrónica PCB
	- $\overline{2}$ Pantalla TFT
	- 3 PC.
	- $\overline{4}$ Teclado oculto
	- $5\phantom{.0}$ Fuente de alimentación
	- 6 Conexión del Sensor y puertos de E/S
	- $\overline{7}$ Puerto FOERSTERnet
	- 8 Fuente de alimentación
- Evaluación de partes (clasificación) dependiente del número de defectos permisible o longitud de defectos acumulada
- Reconocimiento automático de la parte
- Localización automática de la parte en caso de corte de secciones despues del sensor
- Clasificación directa en 3-vías
- Medición de la velocidad de línea por medio del tiempo de recorrido entre dos barreras de luz o enviando una señal de un encoder en el rango de 10 puls/mm a 1 puls/mm
- Inicio automático de inspección por medio de una barrera de luz
- Monitoreo del sensor y del instrumento: monitoreo continuo del nivel de ruido, monitoreo de la velocidad de línea, monitoreo de temperatura del cabezal giratorio y de la unidad electrónica
- Todas las conexiones de E/S con terminales a tornillo de 24VDC en la parte trasera de la unidad electrónica, polaridad seleccionable, fuende alimentación interna de 24VDC
- Alimentación Eléctrica 230V/400V, 50Hz o 60Hz
- Software
	- Software básico
	- Software de operación en WINDOWS NT
	- Ajuste guiado del dispositivo

#### **PC de Operación**

PC con sistema operativo WINDOWS NT, tarjeta Ethernet, software de operación DS2000 instalado

PC Integrada

- Pantalla y procesador dentro del mismo gabinete
- Poderosa computadora PENTIUM, con todos sus elementos operativos incluidos
- Pantalla a color TFT
- ▶ Teclado oculto
- Operación "Touch Screen" : Todas las funciones del ratón son activadas tocando la pantalla directamente con los dedos
- Mouse estándar

#### PC Externa

- Pantalla y teclado separados
- PC con tecnología Pentium instalada dentro de un gabinete
- Pantalla de 17"
- Teclado industrial y mouse separados para operar desde un escritorio

PC en estacion aislada

- Instalada en un escritorio cerca de la unidad electrónica o como una computadora adicional para monitoreo remoto
- Poderosa computadora con tecnología Pentium
- Pantalla de 17"
- Teclado y mouse industrial

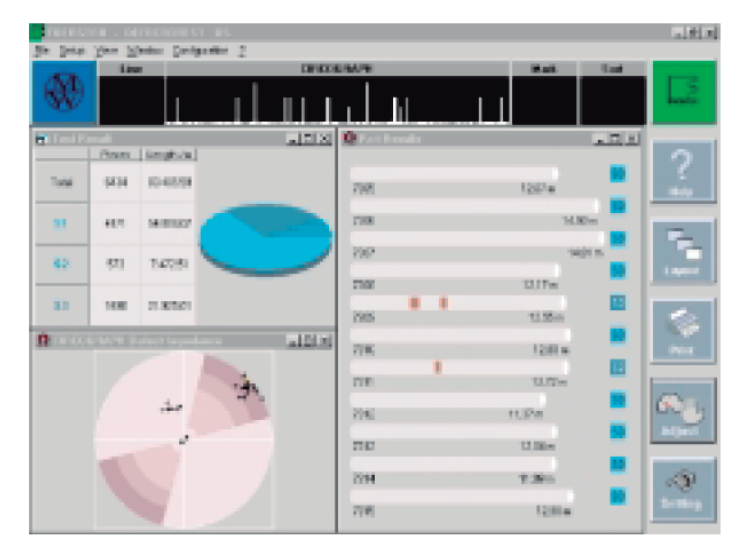

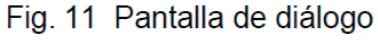

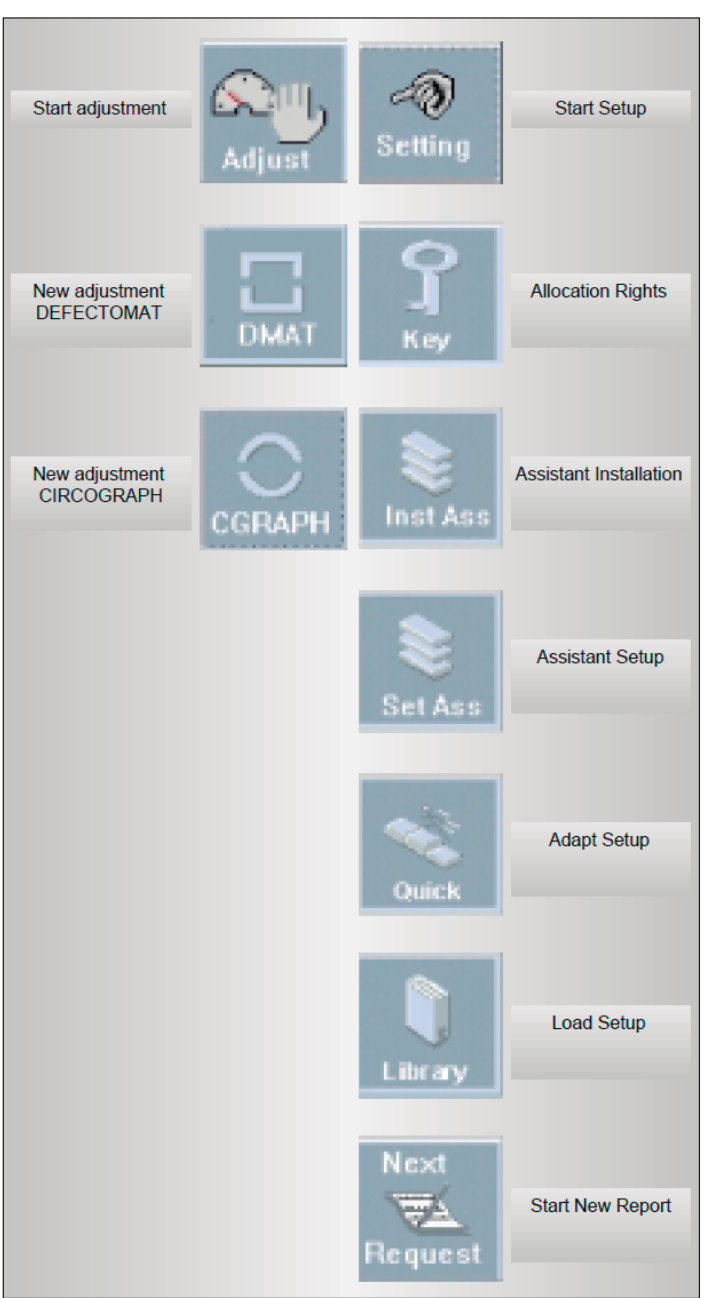

#### Fig. 12 Operación intuitiva

#### **Opciones y accesorios**

#### Barrera de luz

Para medir la velocidad de cada parte inspeccionada Para velocidades de 0.005 m/s a 200 m/s

Transductor de movimiento

Sensor incremental para determinar la velocidad de inspección usando una rueda girando sobre la pieza

- Rueda giratoria con diámetro de 160mm 1 pulso por mm recomendado para líneas con velocidad variable (piezas con aceleración)
- Hasta un máximo de 3 m/s
- Base para transductor de movimiento
- Soporte para transductor de movimiento con ajuste de altura en pasos de 200mm
- Posicionador para transductor de movimiento sobre la pieza de prueba
- Señal de control de 24VDC desde la línea de transporte (provista por el cliente)
- Dispositivo de marcado 1.176.11

para marcar los defectos sobre el material

- Conectado a la unidad electrónica
- Un canal, el mismo color para cualquier tipo de defecto
- Dos canales, para distinguir entre dos tipos de defecto
- Kit de calibración calibración o verificación del sistema
	- Juego de guías y tubo patrón con defectos artificiales
- Dispositivo de desmagnetización EMAG M 2.980
- Impresora láser
- Adaptador de voltaje
	- Todos los componentes electrónicos estan diseñados para 230V, los componentes de poder para 3x400V, 50/60Hz con conductor a tierra
	- Adaptación por medio de un transformador aislado para alimentaciones de voltaje de: ej. 3 x 200V, 3 x 440V, 3 x 500V
	- Supresión de inteferencia de línea principal para 3 x 400V
	- Consumo de poder máximo 7.5kW Instalado dentro del gabinete para control de motores
- Dispositivo de enfriamiento para gabinete
	- Con temperatura ambiente de > 40 a 50EC
	- ▶ Con alto nivel de aire contaminado, desde polvo hasta pequeñas basuras
	- Montado en la puerta trasera del gabinete
	- Ancho=320 Prof.=110 Alto=600

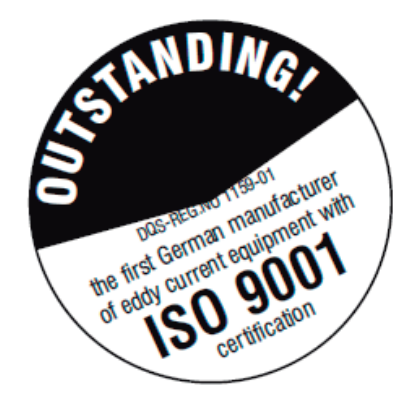

# www.llogsa.com

#### Oficina Matriz

Llog, S.A. de C.V. Cuitláhuac No. 54 Col. Aragón La Villa México, D.F. 07000 Tels: (55) 57501414 (55) 57501188 Centro de Capacitación Llog, S.A. de C.V. Cuauhtémoc No. 93 Col. Aragón La Villa México, D.F. 07000 Tels: (55) 57501414 (55) 57501188

#### Sucursal Monterrey

Llog, S.A. de C.V. Río Hudson No. 487 Oriente Col. Del Valle SPGG, N.L. 66220 Tels: (81) 83355428 (81) 81009328

Sucursal Villahermosa Llog, S.A. de C.V. Sindicato Hidráulico No. 204 Col. Adolfo López Mateos Villahermosa Tabasco 86040 Tels: (993) 3122515 (993) 1313589